# **Vitalinux DGA - Soporte #1636**

# **IES Gúdar Javalambre - Instalación freeCAD**

2019-01-22 13:42 - Pedro Penalva

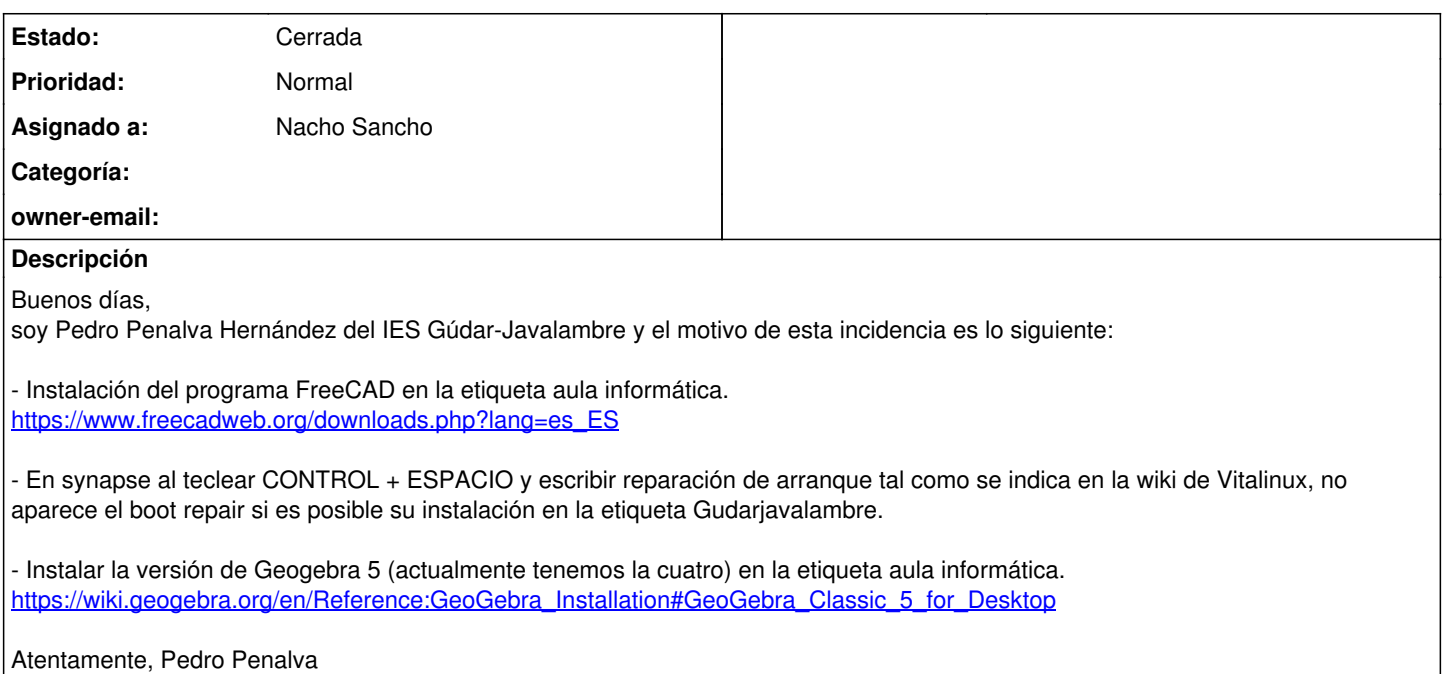

### **Histórico**

#### **#1 - 2019-01-23 11:29 - Nacho Sancho**

*- Estado cambiado Abierta - Nueva por Solucion - Propuesta de cierre*

Hola Pedro. Después de actualizar un equipo tendrás disponible lo solicitado.

- Freecad: Hemos aprovechado para actualizar freecad de la versión que había disponible para nuestra rama de Vitalinux (la 0.14) a la 0.17 (la última disponible). Ya me confirmarás si es una versión que funciona bien.
- Boot-repair: Ya lo tendrás disponible. Además lo vamos a generalizar para todos los Vitalinux...
- Geogebra. Puesta la versión 5. Además hemos quitado la 4 en todos equipos (estaba impuesta la instalaicón para todo el centro). Si quieres la versión 5 en más equipos (que informática), nos dices y lo ponemos!!

Saludos y quedo a la espera de que me confirmes que todo va ok para cerrar la incidencia -- nacho

### **#2 - 2019-01-23 11:30 - Nacho Sancho**

*- Asunto cambiado Instalación freeCAD por IES Fudar Javalambre - Instalación freeCAD*

#### **#3 - 2019-01-23 11:30 - Nacho Sancho**

*- Asunto cambiado IES Fudar Javalambre - Instalación freeCAD por IES Gúdar Javalambre - Instalación freeCAD*

#### **#4 - 2019-01-24 11:38 - Pedro Penalva**

*- Añadido Fichero Captura de pantalla de 2019-01-24 11\_32\_53.png*

*- Estado cambiado Solucion - Propuesta de cierre por Abierta - Esperando Soporte*

Buenos días,

se reabre la incidencia porque en algunos ordenadores no se ha instalado los programas anteriores. Adjunto captura de pantalla.

Atentamente, Pedro Penalva

#### **#5 - 2019-01-24 11:52 - Nacho Sancho**

Hola Pedro...como pasan en algunos equipos y no en todos, no es muy grave. Sería posible conectarmen en remoto? Dame el CID o la IP y me conecto a ver que le pasa....

Saludos

-- nacho

#### **#6 - 2019-02-05 12:22 - Nacho Sancho**

Alguna novedad respecto a ésta incidencia Pedro?

Saludos -- nacho

#### **#7 - 2019-02-05 13:12 - Pedro Penalva**

Buenos días, ahora he visto el correo del día 24 enero, envio la CID de uno de los ordenadores:

CID: 13119 Inf1pc13

Se queda enchufado hasta las tres.

Saludos

## **#8 - 2019-02-05 14:17 - Nacho Sancho**

*- Categoría eliminado (Servidores Cache)*

*- Estado cambiado Abierta - Esperando Soporte por Abierta - Respuesta Soporte*

Hola Pedro. Nos ha costado un poco averiguar el problema pero ya lo tenemos....la cuestión es que al instalar en algunos equipos (los HP G3) un núcleo superior, se rompen algunas dependencias que necesita ésta versión de freecad. Además, justo pasó con una de las ISO (la que tienes instalada en ésos equipos) que tienen el núcleo 4.14.

No lo podemos arreglar directamente así que tenemos varias opciones. Te propongo y miramos a ver:

- 1. Prueba a reinstalar en ésos equipos la nueva ISO que viene con un núcleo mejor (son los HP G3 por lo que veo). La tienes disponible [aqui](http://wiki.vitalinux.educa.aragon.es/isos/Vitalinux-64b-k_4_15_2-2019-1-25.des.iso) Sería bueno que lo probaras en uno a ver que tal...
- 2. Si os da igual la versión 0.14 que la 0.17, podemos dejar la 0.14 que no os va a dar ése problema. Lo acabo de comprobar con el equipo que me has pasado
- 3. Instalamos el freecad (version 0.17) como appimage. Es una solución que debería funcionar, pero igual empeora un poco el rendimiento...

Quedo a la espera de lo que me digas, y actúo! -- nacho

### **#9 - 2019-02-11 00:45 - Pedro Penalva**

*- Estado cambiado Abierta - Respuesta Soporte por Solucion - Propuesta de cierre*

Buenas noches, he reinstalado Vitalinux y ya aparece FreeCad.

Saludos y gracias por vuestro trabajo.

Atentamente, Pedro Penalva.

### **#10 - 2019-02-11 12:24 - Nacho Sancho**

*- Estado cambiado Solucion - Propuesta de cierre por Cerrada*

Genial!

Cierro pues la incidencia

-- nacho

## **Ficheros**

Captura de pantalla de 2019-01-24 11\_32\_53.png 186 KB 2019-01-24 Pedro Penalva